# **PCExpert**

## **The Computer Purchase Assistance**

Software

Version 1.0

August 1992

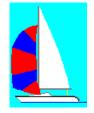

Full Sail Software 6324 Canyon Circle Fort Worth, Texas 76133 (817) 292-1852

# PCExpert

### Computer Purchase Assistance Software User's Manual

#### What is PCExpert?

PCExpert is an Expert System designed to assist novices and even experienced PC users acquire computer systems. It will help you to select the right equipment for your specific applications. It can help you to upgrade your present system by suggesting hardware that will be the best for your purpose.

If you are a computer vendor, you will want to have PCExpert running on a computer in your showroom. Your customers can use PCExpert to assist them in selecting just the right computer for their needs and know that they weren't sold something they really didn't need. Your customers will feel more comfortable in making the decision for the major purchase of a computer. And, PCExpert allows you to enter the equipment you carry in your store so that the program recommends your specific equipment! (registration required for this operation)

#### What do you get for registering PCExpert?

There are two options available when registereing PCExpert. Option Number One: Send \$9.95 to Full Sail Software. We will send you a registration number that will rid you of that pesty Registration Notice. Option Number Two: Send \$19.95 to Full Sail Software and we'll send you the full and latest version of PCExpert. This version comes with a modifiable data file that will allow you to enter the equipment of your preference. It also comes with an Editor designed just for that purpose. If you are a computer vendor, PCExpert can be an invaluable tool to aid you in assembling systems or aiding your customers. The Editor that comes with the registered version will let you create a data file of your brands so that your customers will be presented with a list of equipment tailored striaght from your inventory. Use the order form provided in the file orderfrm.txt for either option. (Or atleast send me a postcard telling me what you think!)

#### What you will need to run PCExpert

You will need a computer running Microsoft's Windows 3.1, a hard drive and VGA monitor. PCExpert will run with Windows version 3.0 although some beta testers encountered some minor problems with text display.

#### Installation

Copy the files included to a directory called \PCExpert. From the Windows Program Manager, select FILE, then RUN. At the prompt box, enter C:\ PCEXPERT\PCEXPERT and select RUN. From there, all that is required is that you read the instructions presented on screen and have an idea what you want to do with your computer.

#### Operation

After you have read the instructions, (sorry if they may seem a bit over simplified but PCExpert was designed for the novice!) you will be presented with a series of questions about the applications you will want to run on your new PC. Answer each question by selecting either the **YES** or **NO** button. Also with each question is a button labeled "**Explanation**" that gives a brief description of why that question was asked.

At the end of the questionnaire, a list of the equipment chosen for you will be displayed. The list presented first is for a "Power System". This system is the best configuration PCExpert will suggest that will best suit your needs. Next to this list are three buttons, "Power System", "Midlevel System", and "Budget System". By selecting the button of choice, the list will change to show that system. The Budget System, is the minimum components that would be acceptable for your needs. The Midlevel System is a system in between the Power and Budget systems.

Also on that screen is a button that allows you to print a copy of each list. It will print three sheets, one for each system, that would be acceptable as an estimate sheet. Take these with you to your computer dealer and have him give you an estimate or compare his list to yours to see that nothing has been left off his suggested system. This helps you to insure that you are getting just the right system for you.

You may exit the program by selecting "Exit" or you may press "Continue" to rerun the program.

If you answered "Yes" to the question concerning portables, then the

program will suggest a portable system instead of a desktop system. The portable's names presented here are purely fictional but the descriptions of those systems are taken straight from actual portable units that are on the market today.

#### Shareware Concepts

I encourage you to freely copy and distribute the shareware version of PCExpert provided that:

- 1. No fee beyond normal media, duplication, and shipping costs may be charged.
- 2. Shareware vendors and computer user groups who charge less than \$7.00 per disk may distribute PCExpert.

3. Others may only distribute PCExpert with the written permission of Full Sail Software. In all cases, it must be clearly stated to the purchaser that he or she is receiving an unregistered copy of a shareware product.

4. The distribution files must be distributed in their original forms. The unrestricted version may not be distributed.

If you received PCExpert as shareware (i.e. you downloaded from a bulletin board, you received it from a friend, it came with some hardware you purchased, or you bought a disk from a software library), and if you use it beyond a two week trial period, you must register the program using the accompanying order form.

For ordering information please see the order form in the file orderfrm.txt.

#### Notice

Full Sail Software makes no warranty of any kind either expressed or implied. In particular we make no warranty as to merchantability or fitness for a particular purpose.

In no event shall Full Sail Software be liable for any errors contained herein or for incidental or consequential damages in connection with the use of the PCExpert software or documentation.

This document contains proprietary information which is protected by copyright. No part of this document may be photocopied, reproduced, or translated without the prior written consent of Full Sail Software.

The information in this document is subject to change without notice.